# **DocStamp**

## inserts the name of the document in a text box

DocStamp inserts the name of the document in a text box as a stamp. This stamp is automatically updated whenever the document is saved. (freeware)

Product is expired. Replacement produkt -> Today

# Category

XTension

### **Theme**

Utilities

## Developer

■ Vision`s Edge

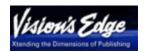

DocStamp 1.01

**Operating System** 

Mac OS:

9

**Software** 

XPress:

3.32

Language

English

### **Product Type**

Full Version

## **Delivery Form**

digital

#### **Status**

Product discontinued

Request Proposal